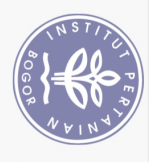

## **DAFTAR ISI**

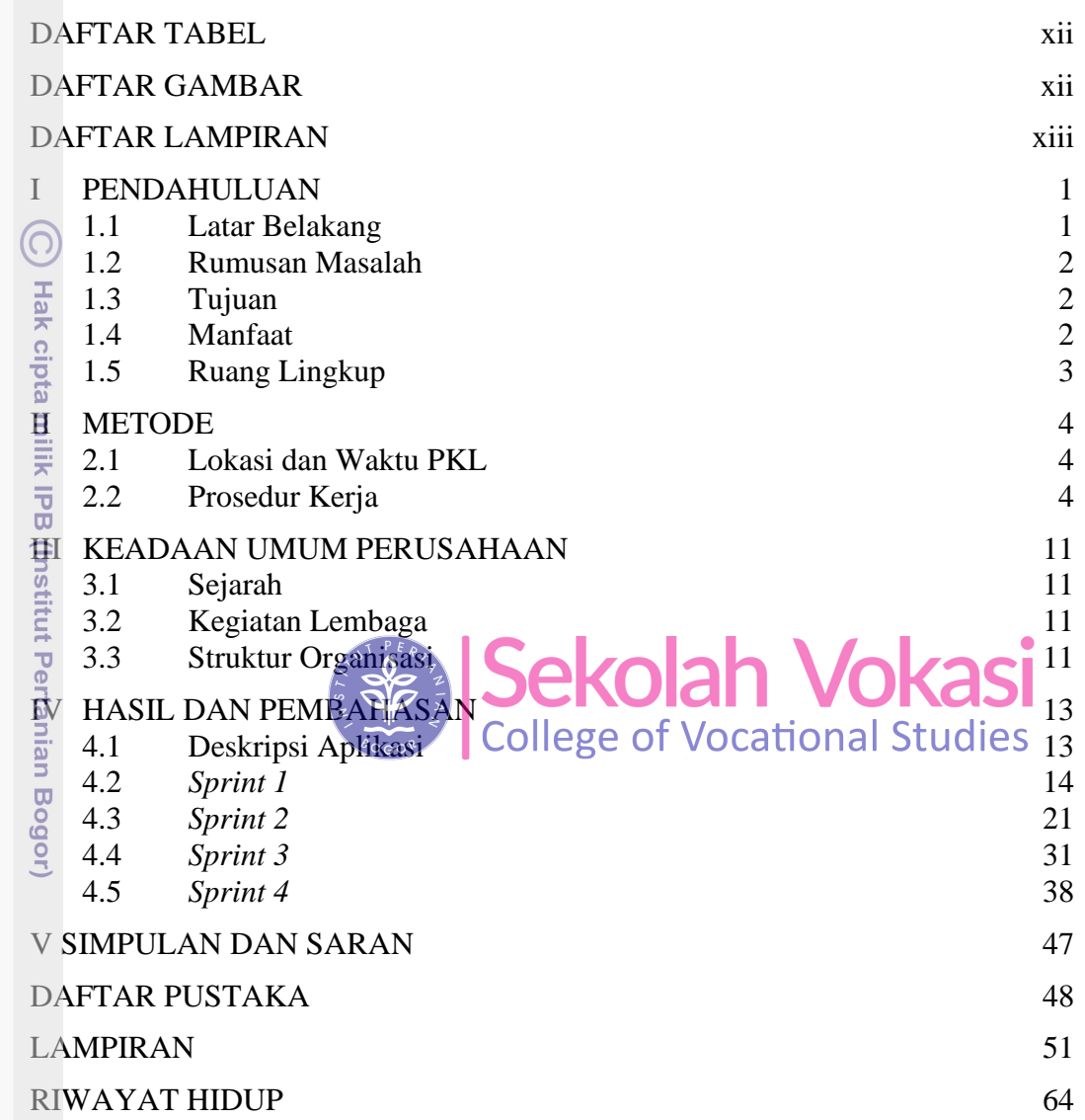

Bogor Agricultural University

Hak Cipta Dilindungi Undang-Undang

2. Dilarang mengumumkan dan memperbanyak sebagian atau seluruh karya tulis ini dalam bentuk apapun tanpa izin IPB

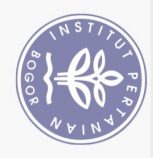

## **DAFTAR TABEL**

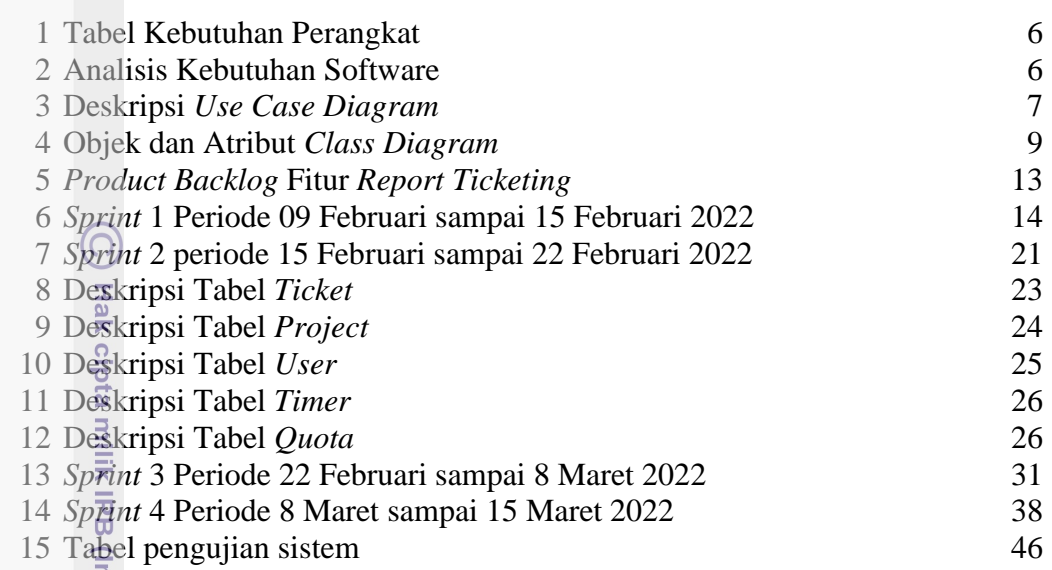

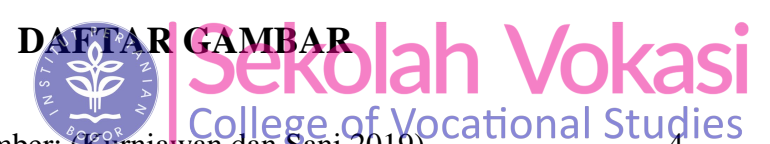

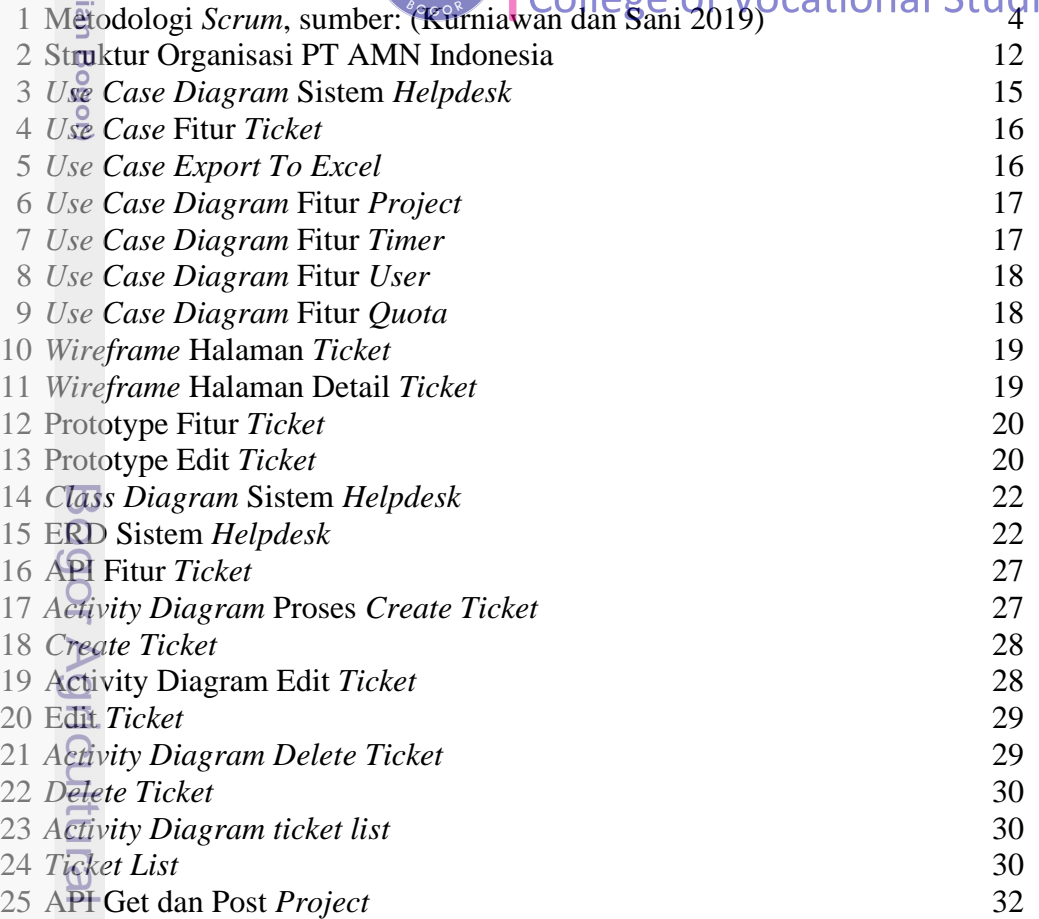

2. Dilarang mengumumkan dan memperbanyak sebagian atau seluruh karya tulis ini dalam bentuk apapun tanpa izin IPB b. Pengutipan tidak merugikan kepentingan yang wajar IPB.

a. Pengutipan hanya untuk kepentingan pendidikan, penelitian, penulisan karya ilmiah, penyusunan laporan, penulisan kritik atau tinjauan suatu masalah.

<span id="page-1-1"></span>**nstitut Pertan** 

University

1. Dilarang mengutip sebagian atau seluruh karya tulis ini tanpa mencantumkan dan menyebutkan sumber:

<span id="page-1-0"></span>Hak Cipta Dilindungi Undang-Undang

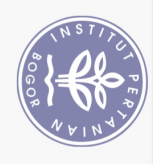

Dilarang

 $\overline{\mathbb{C}}$  $\Omega$ 

. Pengutipan hanya untuk kepentingan pendidikan, penelitian, penulisan karya ilmiah, penyusunan laporan, penulisan kritik atau tinjauan suatu masalah

mengutip sebagian atau seluruh karya tulis ini tanpa mencantumkan dan menyebutkan sumber:

Hak Cipta Dilindungi Undang-Undang

 Activity Diagram *Create Project* 32 *Create Project* 33 Activity Diagram *Read Project* 33 *Project List* 33 API Get dan Post *User* 34 Activity Diagram *Create User* 34 *Create User* 34 Activity Diagram *Read User* 35 *User List* 35 API *Get* dan *Post Quota* 35 Activity Diagram *Create Quota* 36 *Create Quota* 36 <sup>3</sup>8 Activity Diagram *Read Quota* 37 *Quota List* 37 Endpoint API *Timer* 39 Fitur *Timer* 39 *Activity Diagram Start Timer* 39 *Start Timer* 40 *Activity Diagram Stop Timer* 40 *Stop Timer* 41 46 Endpoint API *Export to* Excel **Sekolah Vokas**<sup>41</sup> *Activity Diagram Unduh Report* 42 48 Unduh *Report*  $\left\{\frac{1}{2}\right\}$  College of Vocational Studie<sup>42</sup> *Report Monthly* 43 *Report Yearly* 43 *Report Summary* 44 *Summary Report Per Month* 44 *Balance Usage Mandays* 45 *Trend Usage Per Monthly* 45

## **DAFTAR LAMPIRAN**

<span id="page-2-0"></span>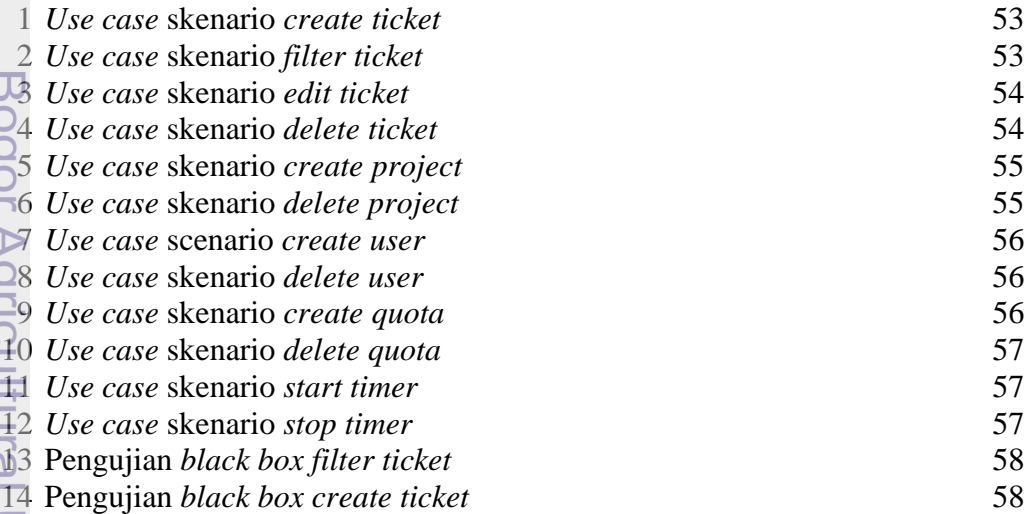

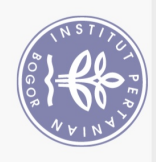

 $\overline{\circ}$  $\Omega$ 

 Pengujian *black box create project* 58 Pengujian *black create user* 58 Pengujian *black box create quota* 58 Pengujian *black box start timer* 59 Pengujian *black box stop timer* 59 Pengujian *black export Excel* 59 Controller *Get Ticket List* 59 22 Controller *Get Ticket by Id* 59 23 Controller *Create Ticket* 60 24 Controller *Delete Ticket* 60 Controller *Update Ticket* 60 Controller *getlist project* 61 Controller *post project* 61 28 Controller *getlist user* 61 Controller *post user* 62 Controller *start timer* 62 Controller *stop timer* 62 Controller *getlist timer* 62 Controller *post timer* 63 Controller *put timer* 63**Sekolah Vokasi**<br>College of Vocational Studies Pertanian Bogor)

Bogor Agricultural Universit

Dilarang mengutip sebagian atau seluruh karya tulis ini tanpa mencantumkan dan menyebutkan sumber:

Hak Cipta Dilindungi Undang-Undang

. Pengutipan hanya untuk kepentingan pendidikan, penelitian, penulisan karya ilmiah, penyusunan laporan, penulisan kritik atau tinjauan suatu masalah